## **VOICE MAIL SHORTCUTS**

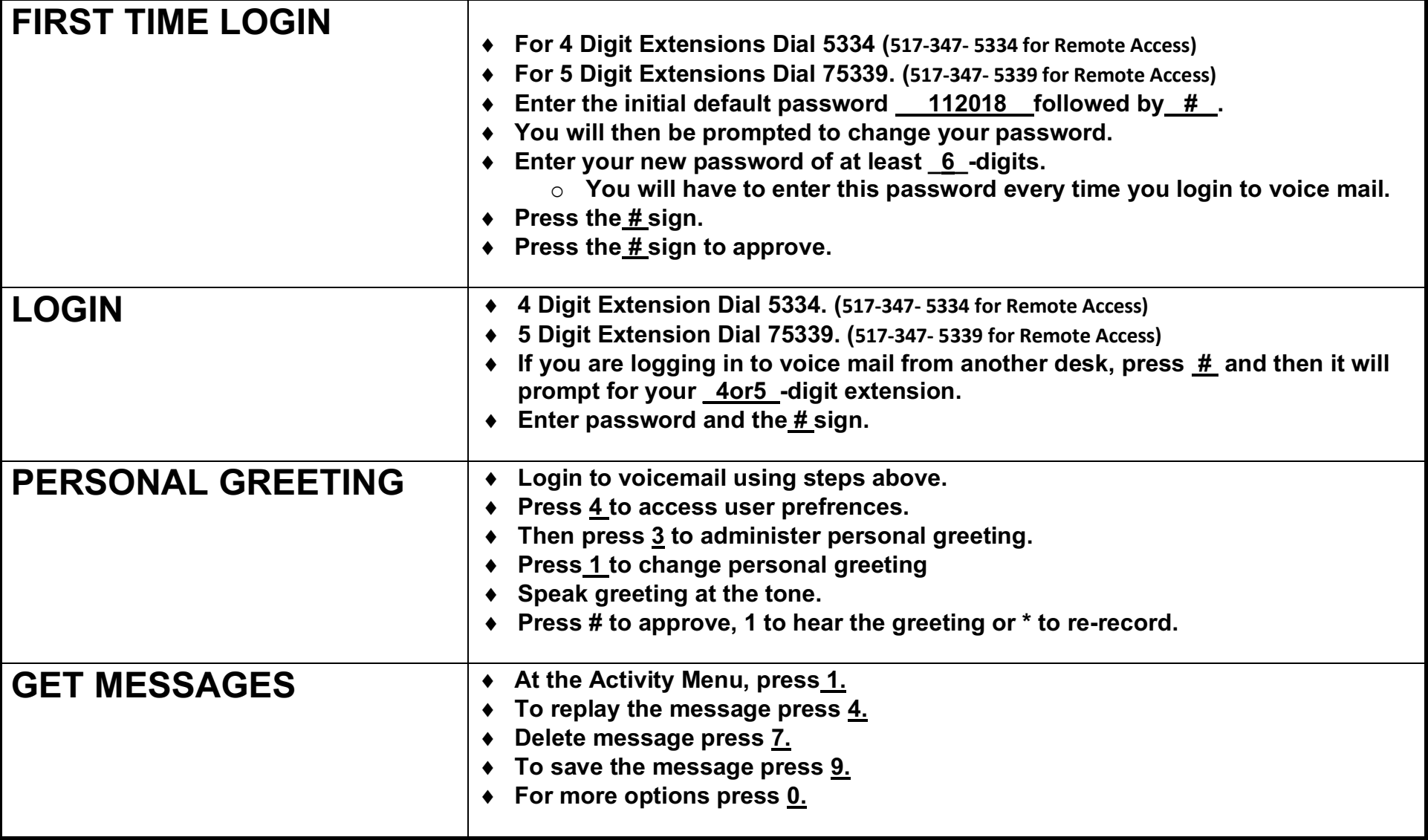

## Navigation menu Aria

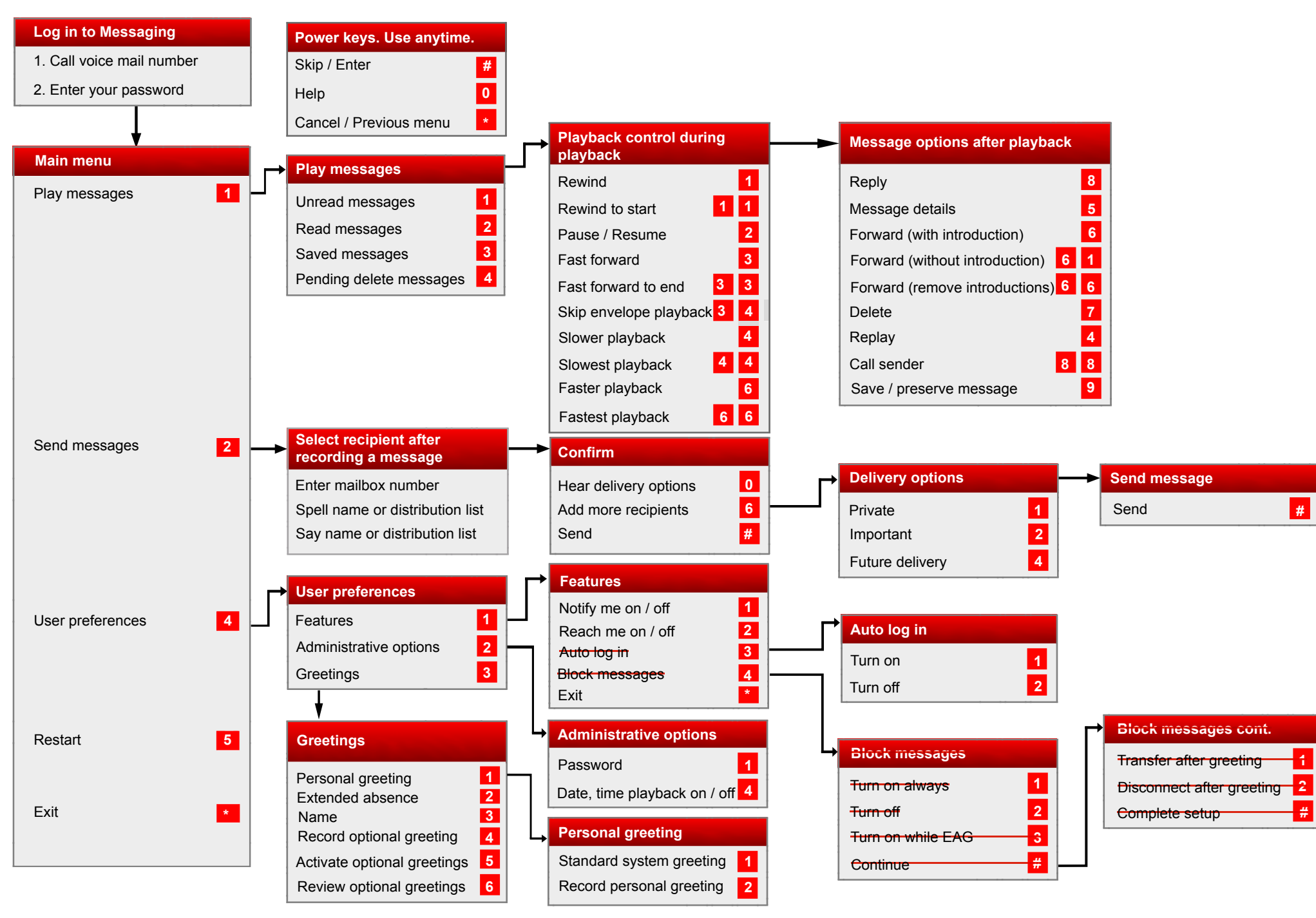

Some of these features may not be available in your organization. For details, contact your administrator.